# *УДК 681.3*

# Имитационное моделирования логистических процессов производства

### В. Д. ЛЕВЧУК

#### **Введение**

С помощью имитационного моделирования могут изучаться технологические процессы как внутренней, так и внешней логистики предприятия [1]. К внутренней логистике относится перемещение объектов внутри всей территории предприятия или в отдельных его подразделениях. Для решения задач внутренней логистики традиционно создаются следующие виды моделей:

модели производственных линий и сборочных конвейеров;

 модели систем транспортировки грузов по территории предприятия с помощью мобильных средств (погрузчиков, трейлеров и т.п.);

 модели стационарных напольных и подвесных систем транспортировки грузов (кранов и конвейеров различной конструкции);

• модели процессов на складах: приём грузов, перемещение грузов в зоны хранения и обратно, отбор, комплектация, упаковка и отправка грузов.

К внешней логистике относится перевозка грузов и товаров между различными географическими пунктами с применением обычных средств транспорта (например, автомобильного или железнодорожного). Чаще всего модели процессов внутренней и внешней логистики создаются и исследуются отдельно друг от друга, но в некоторых случаях создаются и комплексные модели. Например, на предприятии оптовой торговли (в центре распределения товаров) к внешней логистике относится поставка товаров на склады предприятия, перевозка товаров между складами самого предприятия, а также со складов предприятия к клиентам. Процессы обработки товаров на складах предприятия должны рассматриваться как процессы внутренней логистики.

Наиболее сложными, но при этом и наиболее значимыми для практики являются на сегодняшний день модели трех типов логистических систем с сетевой структурой:

а) сетей поставок;

б) сетей распределения и продажи продукции;

в) сборочно–разборочного конвейера.

Первый тип сетей применяется для реализации процессов в области материальнотехнического снабжения производства, особенно, сложного многоступенчатого распределѐнного производства. Второй тип сетей применяется как в системах реализации продукции крупных предприятий–производителей, так и в торговых системах. Третий тип соответствует технологическому процессу производства (ТПП) продукции.

ТПП традиционно исследуются методами имитационного моделирования [1]. При этом разработаны как отдельные модели, так и предметно–ориентированные пакеты имитационного моделирования ТПП. Характерной особенностью используемого на постсоветском пространстве инструментария, известного научному коллективу, возглавляемому автором данной статьи, является то, что объект моделирования рассматривается в виде одноуровневой сети. Рассмотрение ТПП на нескольких иерархических уровнях позволяет построить имитационные модели (ИМ) достаточно широкого класса данных систем. Нами была реализована обобщенная ИМ логистики ТПП с иерархической структурой.

#### Краткая характеристика схемы реализации проекта на имитационное моделирование

Необходимым условием успешной реализации проекта на имитационное моделирование является наличие у заказчика залачи (проблемы), которую необходимо решить (например, оценить работоспособность и/или показатели функционирования проектируемой системы, сравнить конкурирующие варианты проекта и т.п.). В 99% случаев не имеет смысла начинать исследование, если подразумевается, что варианты применения ИМ будут определены по факту ее создания. Неудовлетворенными в конечном итоге окажутся обе стороны: и заказчик, и исполнитель.

В любом исследовании, связанном с применением имитационного моделирования, можно выделить три этапа:

1) разработка концептуальной модели;

2) создание программы модели с помощью инструментальных средств автоматизации имитационного моделирования (симулятора);

3) планирование и проведение экспериментов с работающей моделью.

Построение концептуальной сетевой модели является наиболее сложным этапом исследования, связанного с применением имитационного моделирования при анализе логистики ТПП. Разработка концептуальной модели начинается с определения трёх типов иерархических (древовидных) структур:

а) для процесса, т.е. всех возможных или типовых последовательностей выполнения операций с различными типами продукции (а также сырья и материалов);

б) для продуктов, т.е. всех обрабатываемых типов грузов (сырья, товаров и тары);

в) для ресурсов, т.е. всех стационарных и мобильных технических средств выполнения операций производства, транспортировки, складирования и перевалки продукции.

Конкретный способ описания взаимодействия этих типов структур, в первую очередь, определяется тем симулятором, который использует исполнитель проекта на этапе 2. Наш коллектив применяет универсальную блочно-сетевую концепцию формализации объекта моделирования, принятую в разработанном нами симуляторе МІСІС4 [2]. Он представляет собой программный интерфейс для определения структуры ИМ, описания информационного взаимодействия между ее элементами, обработки результатов моделирования в процессе реализации имитационных экспериментов (ИЭ). После завершения ИЭ обеспечивается передача результатов моделирования во внешнюю программную среду, позволяющую наилучшим для заказчика образом презентовать достигнутый эффект.

### Главные положения концептуальной модели логистики технологического процесса производства

Изучаемый объект моделирования рассматривается на трех уровнях (операционном, обрабатывающем и обеспечивающем) и представляет собой совокупность следующих компонентов (см. пример на рис. 1):

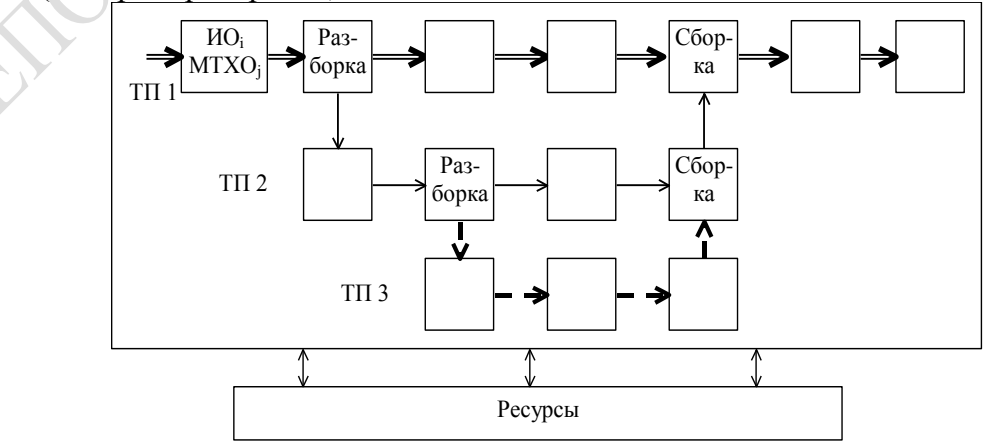

Рисунок 1 – Пример объекта моделирования

• задания, отображающие отдельные единицы потока деталей, агрегатов, изделий, заготовок, товаров, которые прибывают на вход в объект моделирования для обработки;

• множество независимых многоканальных (в общем случае) источников обработки (ИО) заданий;

• множество микротехнологических операций (МТХО), выполняемых на определенных ИО;

• множество разделяемых между МТХО ресурсов (как людских, так и материальных);

• внутри ИО может находиться приемник ограниченного объема для ожидания выполнения МТХО;

• множество иерархических технологических процессов (ТП), характеризующихся технологической картой (ТК);

• ТК – это граф, в котором вершины соответствуют паре (ИО; МТХО), а дуги определяют последовательность МТХО по обработке заданий.

Компоненты объекта моделирования удовлетворяют следующим требованиям:

• поток заданий имеет вероятностную природу произвольного вида;

• любое задание характеризуется только номером ТП, находящегося на верхнем уровне иерархии, который будем называть начальным ТП;

• ИО включает в себя неразделяемые ресурсы, т.е. выходные характеристики ИО и его ресурсов - одни и те же величины;

• между ИО (точнее ИО и приемником другого ИО) может быть операция транспортировки, которая реализуется по той же схеме, как и другая МТХО;

• задания (или их составные части) перемещаются между ИО согласно ТК и удаляются из объекта моделирования после обработки на последнем ИО;

• времена выполнения МТХО определяются согласно уникальных вероятностных законов распределения;

• задание может быть подвергнуто специальной МТХО  $P$ азборка, которая на графе отображается в виде двух или более дуг, исходящих из одной вершины (каждой отделяемой части соответствует одна дуга и подчиненный ТП);

• два или более задания могут быть подвергнуты обратной специальной МТХО Сборка, когда множество дуг собирается в одну вершину, а соответствующие ТП завершаются.

Взаимодействие подсистем и элементов ИМ логистики ТПП реализовано согласно базовой схемы формализации МІСІС4 [2]. Для задания структуры конкретного ТПП используются следующие группы параметров:

• общие параметры ТПП (количества различных объектов модели, расписание работы, структура входящего потока на обработку);

- параметры структуры каждого технологического процесса;
- $\bullet$  параметры МТХО;
- параметры узлов обработки;
- параметры ресурсов.

В результате постановки ИЭ с реализованной ИМ логистики ТПП пользователь, в частности, может получать оценки следующих характеристик:

- сбалансированности ТП;
- пропускной способности МТХО;
- структурной организации узлов обработки;
- использования ресурсов.

# Реализация экспериментов с ИМ

В современных экономических реалиях наметился ряд потенциальных заказчиков, которые модели хотят иметь, а симулятор покупать не намерены. С другой стороны, пользователи, а особенно на производстве, вообще не хотят знакомиться с симулятором, даже если они его уже и купили: у них на это просто нет ни людей, ни времени, ни желания «опять учиться». Они хотят оставаться в среде офисного, пусть не постоянно используемого, то хотя

бы от случая к случаю загружаемого приложения, и выполнять в этой среде все три фазы работы с готовыми моделями: подготовка данных, прогон модели, анализ и презентация результатов. В качестве подходящей для инженерного персонала среды может использоваться табличный процессор Excel.

Именно под такую категорию заказчиков настроены реализованная инструментами МІСІС4 различные ИМ логистики ТПП. Исходные данные задаются либо в простейшем текстовом редакторе, либо в Excel, затем запускается загрузочный модуль ИМ, представляющий собой консольное приложение, которое создает текстовый файл с результатами моделирования (см. рис. 2). Данный файл уже адаптирован под открытие и обработку в Excel. Данный табличный процессор позволяет отображать результаты моделирования в графическом виде. Они легко интерпретируются инженерным персоналом, знакомым с концептуальной моделью логистики ТПП.

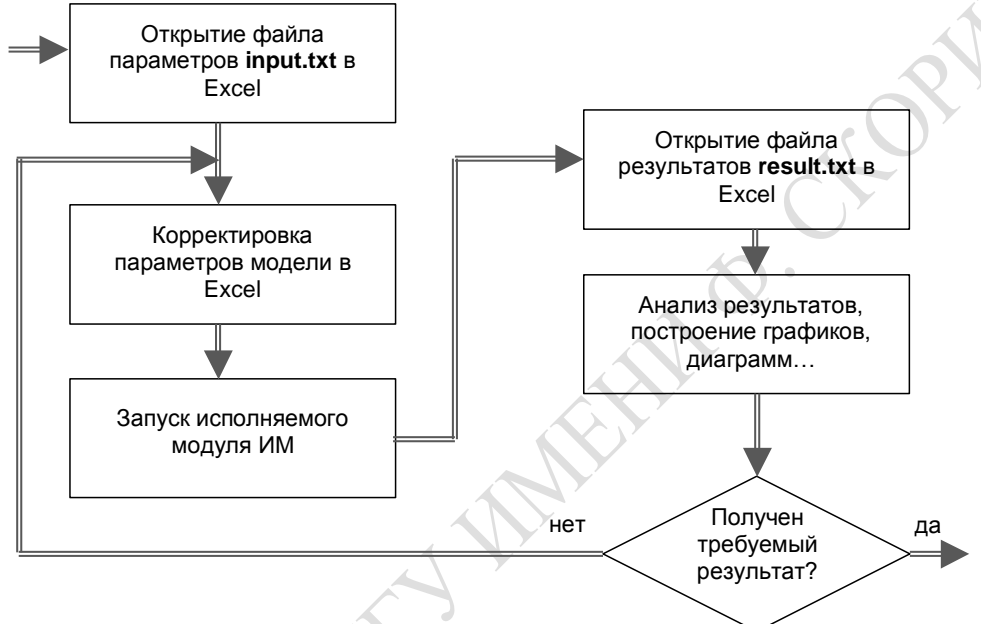

Рисунок 2 – Порядок работы с ИМ

# Заключение

В процессе постановки ИЭ было показано, что разработанная нами ИМ логистики ТПП с иерархической структурой является достоверной в рамках описанной выше концептуальной модели. Инструментарий МІСІС4 позволяет внести всевозможные изменения в ИМ и настроить ее на конкретную производственную ситуацию. Результаты моделирования интерпретируются персоналом заказчика с помощью табличного процессора Excel или другого инструментария статистической обработки данных.

Abstract. Main principles of simulation modeling for logistic processes of production are considered in the article. Problem-oriented tools for investigation of given systems are offered.

# Литература

1. Технология системного моделирования / Под общ. ред. С. В. Емельянова, В. В. Калашникова и др., Москва, Машиностроение; Берлин, Техник, 1988.

2. В. Д. Левчук, Базовая схема формализации системы моделирования МІСІС4, Проблеми програмування, № 1 (2005), 85-96.

университет имени Ф. Скорины

REFORMATION MARKETING CEOPMAN